# Глава 6. **Библиотека ввода/вывода С++**

МГТУ им. Н.Э. Баумана Факультет Информатика и системы управления Кафедра Компьютерные системы и сети Лектор: д.т.н., проф. Иванова Галина Сергеевна

# **6.1 Стандартные потоки**

Стандартные потоки: **cin, cout, clog, cerr**

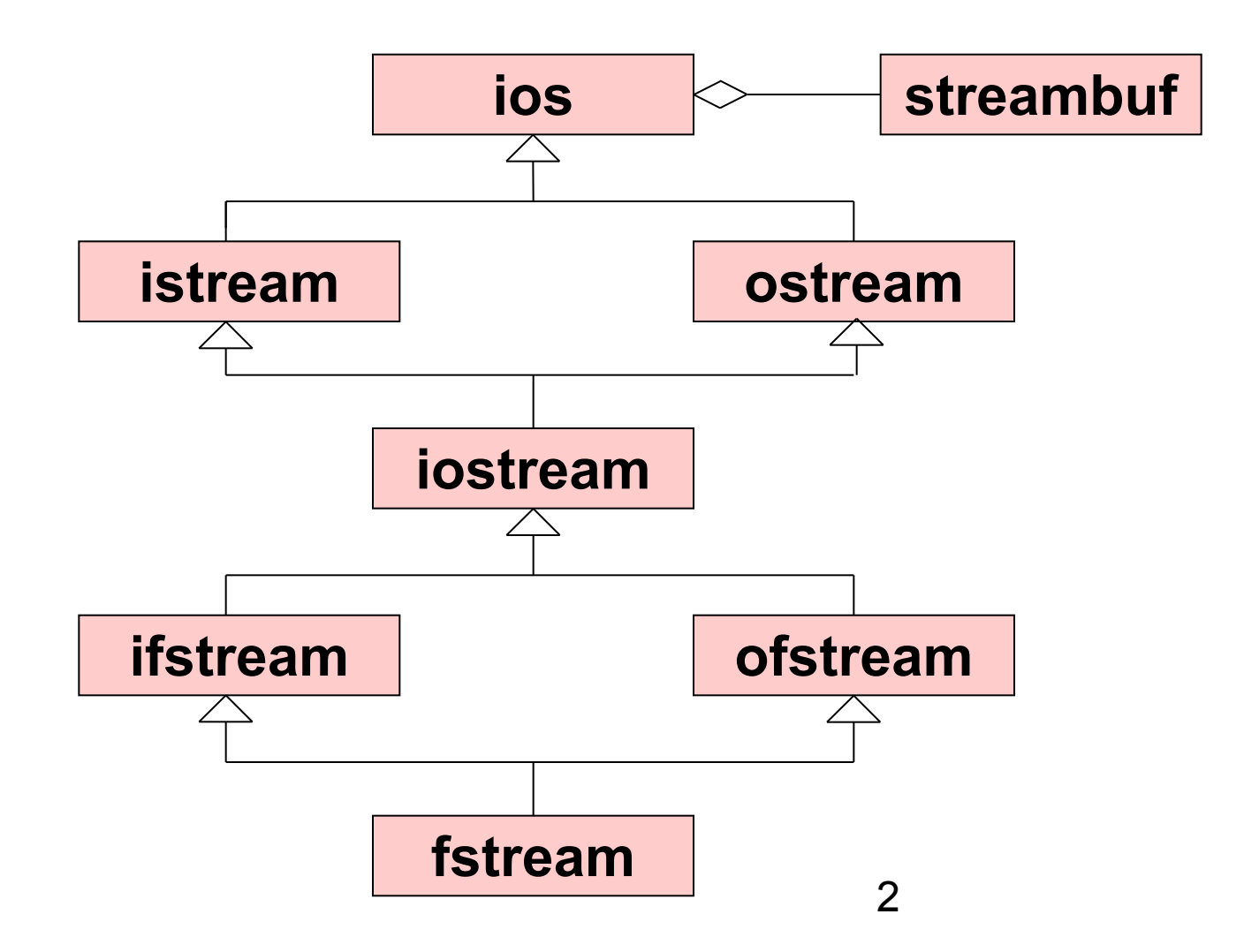

# **Библиотека ввода/вывода С++ (2)**

Операции ввода/вывода делятся на две группы:

- а) операции с преобразованием из внутреннего формата в символьный – осуществляется переопределенными "**<<**" и "**>>**";
- б) операции без преобразования осуществляется специальными функциями.

# 6.2 Операции «извлечение» и «вставка»

Операции переопределены для:

char, signed *u* unsigned short, int, long, float, double, long double, char \*(строка), void \*(адрес)

Примеры:

- a) cout < "Input integer:";
- $6)$  cin $\geq$ a;
- $\overline{B}$ ) cout <  $2 + a + 8$ ;
- г) cout<<"String:"<<str<<endl;
- $\mu$ ) cout<<(a<<2);
- e) cout <<  $(a=2)$ ;

## 6.3 Управление потоками ввода/вывода Форматирование ввода/вывода. Флаги

enum

{ skipws =  $0x0001$ , // пропустить пробелы при вводе  $left = 0x0002$ , // выполнять по левой гр. при выводе  $right = 0x0004$ , // выполнять по правой гр. при выводе interval= $0x0008$ , // дополнить пробелами при выводе dec  $= 0x0010$ , // преобразовать в десятичную с/с  $= 0x0020$ , // преобразовать в восьмиричную с/с oct  $= 0x0040$ , // преобразовать в шестнадцатир. с/с hex showbase= $0x0080$ ,// показывать основание с/с при выводе showpoint= $0x0100$ , // показывать дес. точку при выводе uppercase=0x0200,// вывод шестн. цифр в верхнем p-pe showpos =  $0x0400$ , // выводить + перед полож. числами sientific=0x0800,// вывод в формате с плав. точкой fixed =  $0x1000$ , // вывод в формате с фикс. точкой unitbuf =  $0x2000$ , // стереть все потоки после вставки stdio =  $0x4000$ };//стереть после вставки stdin, stdout

# **Флаги (2)**

**Флаги объявлены в классе ios: class ios {private: long x\_flags;** // флаги  **int x\_width;** // ширина поля вывода  **int x\_precision;** // число цифр др. части  **int x\_fill; …}** // символ-заполнитель

Для работы с этими полями используются специальные методы:

```
flags(), precision(), setf(), width()
```
#### **Пример:**

```
cout.setf(ios::uppercase);
cout.setf(ios::hex,ios::dec&oct&hex);
```
# **6.4 Манипуляторы**

1) Манипуляторы без параметров (**iostream.h**):

### **ostream & <Имя> (ostream & Os)**

- **dec** десятичная система счисления;
- **hex** шестнадцатеричная система счисления;
- **oct** восьмеричная система счисления;
- **ws** удаление из входного потока пробелов и знаков табуляции; **endl** – добавление маркера «конец строки» + вывод из буфера; **flush** – вывод из буфера.

2) Манипуляторы с параметрами (**iomanip.h)**: **setbase(int n)** – установка системы счисления (0, 8, 10, 16); **setprecision(int n)** – определяет количество дробных цифр; **setw(int n)** – определяет минимальную ширину поля вывода.

```
Пример:
cout<<setw(6)<<setprecision(2)<<br/>b;
```
# 6.5 Переопределение извлечения и вставки для типов пользователя

Переопределяются как функции-операции (т.е. вне класса):

```
ostream & operator<< (ostream &out, <Tun> <Mm x>)
\{ \cdot \cdot \cdot \}out<<...
  return out;
ł
istream & operator>>(istream &in,<Tun> &<Mmg>)
\{ \cdot \cdot \cdot \}\langle in \rangle...
  return in;
```
# **Пример переопределения извлечения и вставки (Ex5\_15)**

**#include "stdafx.h"** 

**#include <iostream.h>**

**#include <iomanip.h>**

**class TVector** 

**{ private: int x,y,z;** 

 **public: TVector() {}**

 **friend ostream& operator<<(ostream &stream,**

```
TVector obj);
```
 **friend istream& operator>>(istream &stream,**

 **TVector& obj);**

**};**

### **Пример переопределения извлечения и вставки**

```
ostream& operator<<(ostream &stream,TVector obj)
{ stream << "Value :";
  stream << setw(5)<< obj.x<<", "<< obj.y;
   stream << ", " << obj.z << "\n";
  return stream;
}
istream& operator>>(istream &stream, TVector& obj)
{ cout<<"Input value:";
    return stream >> obj.x >> obj.y >> obj.z;
}
```
## Тестирующая программа

int main (int argc, char\* argv[])

```
\left\{ \right.TVector A, B;
```
 $\text{cin}\rightarrow\text{A}\rightarrow\text{B}$ ;

cout<<A<<B;

```
return 0;
```
}